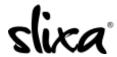

Knowledgebase > Provider > Video > Does Slixa allow video and how do I upload one?

## Does Slixa allow video and how do I upload one?

Kirsty - 2020-08-14 - Video

Yes! You have the ability to embed videos from Youtube, and Vimeo. To do so, login into your account and select the Media tab at the top of your dashboard. In the upper right side next to the blue "upload photos" button you will see there are options to include videos from Youtube, and Vimeo. Click the appropriate button and it will ask for the link to your video. Just copy and paste the link to your video and it will appear as being available for inclusion in the gallery section of your public profile!